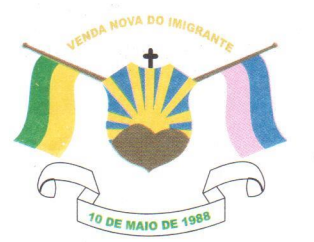

## CÂMARA MUNICIPAL DE VENDA NOVA DO IMIGRANTE

Estado do Espírito Santo - Brasil

www.camaravni.es.gov.br - camaravni@camaravni.es.gov.br - Tel.: (28) 3546-1149 - Fax: (28) 3546-2266 CNPJ: 36.028.942/0001-25 - Av. Evandi Américo Comarela, 385 - 4º Andar - Esplanada - Venda Nova do Imigrante/ES - CEP.: 29375-000

REQUERIMENTO Nº 036/2021.

**EXPEDIENTE DO BIA** 

 $Fm09100$ NOQI

Exmos. Sres. Vereadores da Câmara Municipal de Venda Nova do Imigrante - ES.

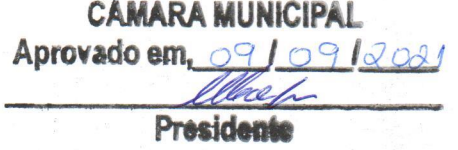

A Mesa Diretora da Câmara Municipal de Venda Nova do Imigrante, Estado do Espírito Santo, em conformidade com o que dispõe o art. 115, § 3º, inciso VII, c/c o art. 140, inciso I, do Regimento Interno, REQUER, após aprovação Plenária, a INCLUSÃO EM REGIME DE URGÊNCIA, para o Projeto de Lei nº 041/2021, de autoria do Poder Executivo Municipal, que cria o Fundo Municipal de Educação - FME e dá outras providências.

Sala das Sessões, em 09 de setembro de 2021.

**MARCIO ANTONIO LOPES** Presidente

AMILTON JOSE MARQUES PACHECO Vice-Presidente

Ildi Marcale ALDI MARIA CALIMAN

1ª Secretária

**E RODRIGUES** 

2º Secretário

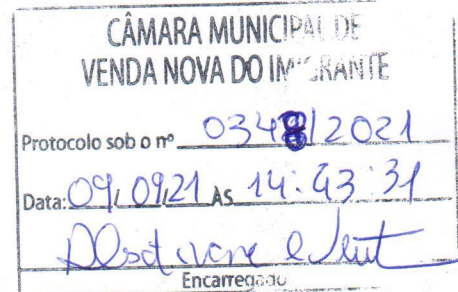

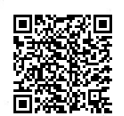

Autenticar documento em http://www3.camaravni.es.gov.br/spl/autenticidade com o identificador 33003100330036003A00540052004100. Documento assinado digitalmente conforme MP nº 2.200-2/2001, que institui a Infra-estrutura de Chaves Públicas Brasileira - ICP -**Rrasil**